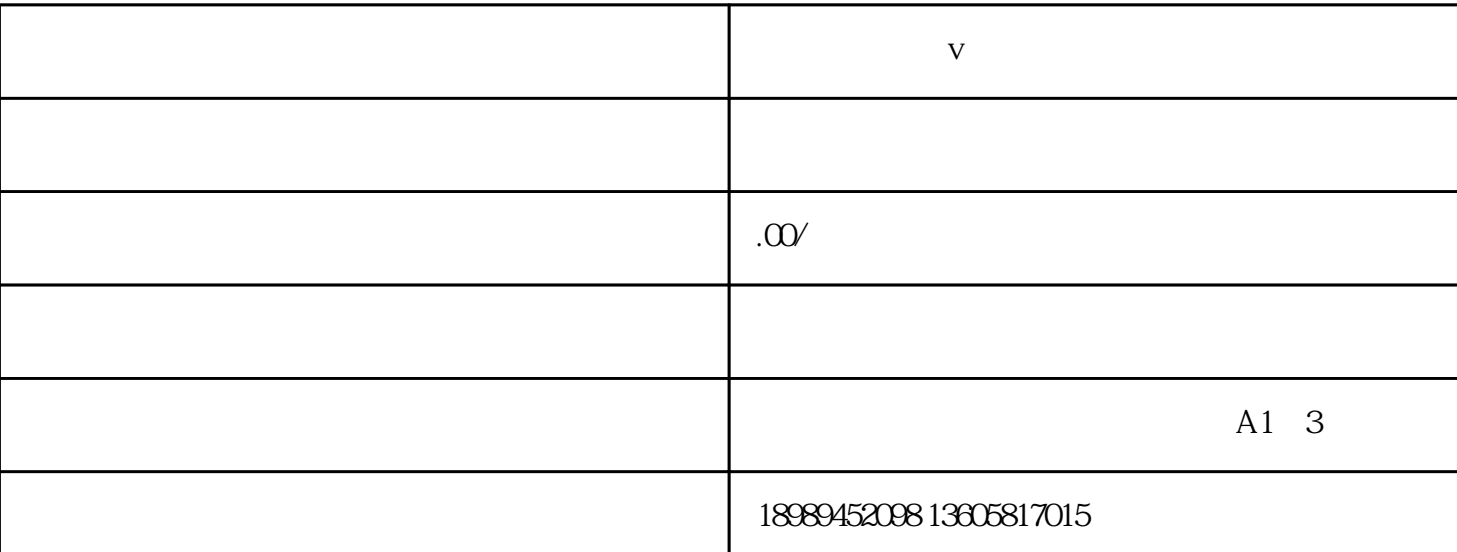

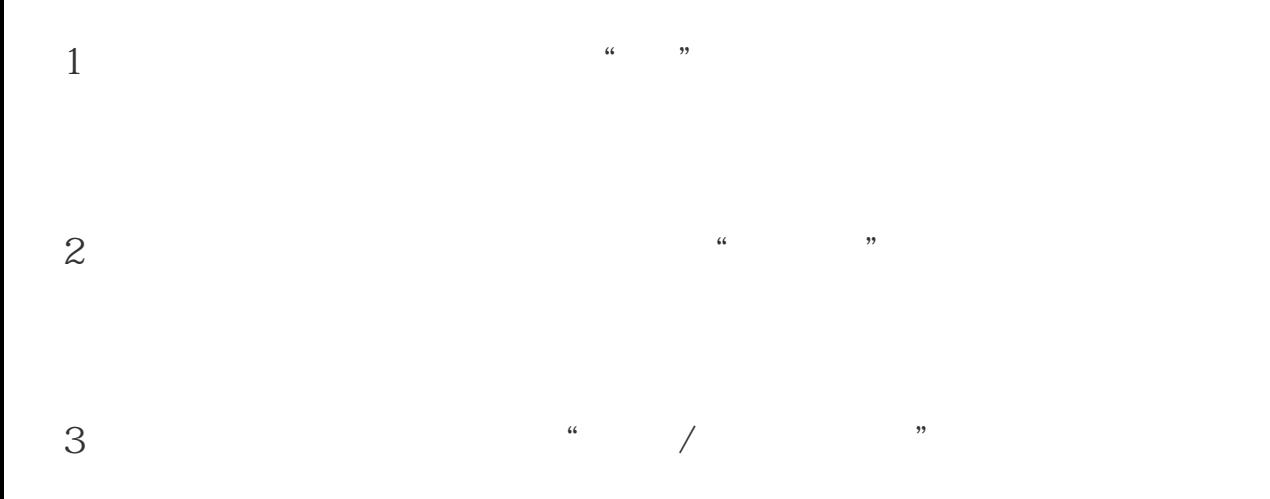

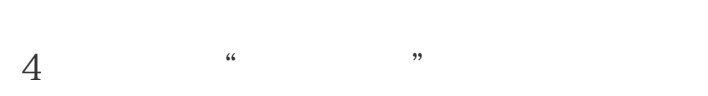

 $5<sup>•</sup>$ 

 $\lambda$ 

**怎么弄抖音蓝v认证**